## спдс для автокад 2018 скачать ^НОТ^

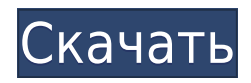

- [Инструктор] Мы видели, как данные опроса были вырезаны и объединены, чтобы заполнить основную часть юридического документа. Одной из областей, которую мы еще не рассмотрели, является управление видимостью этих данных. Что мы делаем, так это создаем условие, которое позволит нам скрыть эти данные, и это сделано довольно просто для нас, потому что проще всего найти место для просмотра на вкладке настроек под редактированием - точкитело. На этой вкладке у нас есть часть конфигурации, которая будет автоматически скрываться и отображаться, в зависимости от того, какой набор данных выбран в качестве основного тела юридического документа. Если у нас есть форма, эта форма будет скрыта. Если у нас есть функция, функция будет скрыта. Если у нас есть граница, граница будет скрыта. В зависимости от того, какой орган вы выберете в качестве базового органа юридического, тот или иной из вышеперечисленных будет скрыт. Теперь, когда вы знаете, как скрыть точки на чертеже, давайте посмотрим, как установить видимость этих скрытых точек обратно на их родительскую точку. Итак, давайте вернемся на вкладку свойств пространства инструментов и в поле описания точки перейдем к \"Скрыть от рисования\" и потянем этот маленький переключатель. Когда мы это делаем, первое, что мы замечаем, это то, что ничего не происходит. Но что мы сделали, так это создали условие, которое позволяет нам скрывать точки на основе значения определенного поля. Мы создали поле, в котором хранится видимость точки, и это поле «Видимость» в настройках точки, оно называется видимостью точки. Поэтому я выделю это и переключу на false. Теперь я вернусь к рисунку и увеличу круг. Если я щелкну правой кнопкой мыши и выберу настройки проекта, видимость точки останется ложной, она не изменится. Но если я перейду на вкладку свойств и поставлю галочку «Скрыть из рисунка», то точка внезапно исчезнет.Итак, мы видели много способов скрыть точки в AutoCAD Кряк, но что, если вы просто хотите установить видимость точки на чертеже обратно ее родительской точке? Давайте посмотрим на это. Итак, у меня есть проект под названием Source. Я собираюсь скопировать и вставить проект в рабочую область, чтобы я мог перемещаться туда и обратно. Я продолжу и нажму скопировать. Теперь я вернусь в рабочее пространство, в котором я изначально находился. Давайте перейдем на вкладку отображения и выберем другую вкладку. Давайте выберем вкладку детали. Я щелкну правой кнопкой мыши и выберу часть. Теперь я прокручиваю рисунок вниз, выбираю один из кругов и выбираю блок. Итак, теперь я перейду на вкладку редактирования и выберу верхнюю часть круга. Теперь, если я щелкну левой кнопкой мыши и выберу настройки проекта, для видимости точки будет установлено значение true. Я знаю, что он говорит правду, но на самом деле он ничего не делает, пока я не перейду на вкладку свойств и не установлю видимость на ложь. Итак, я выберу свойство, затем видимость для видимости точки. Итак, теперь все готово. Я сохраню его и вернусь в рабочее пространство, где я был изначально. Я вернусь в свой проект и вернусь на вкладку исходного кода. Итак, давайте посмотрим, как мы можем выбрать видимость всех точек на чертеже до их родительской точки. Итак, мы собираемся вернуться к настройкам проекта, и в этом случае мы перейдем на вкладку отображения. Я выберу деталь, перейду на вкладку редактирования и выберу что-нибудь на чертеже. Скажем, для демонстрации я выберу верхнюю часть этого ящика.

## **AutoCAD Скачать Код активации PC/Windows {{ ????????? }} 2023**

Если вы ищете лучшее программное обеспечение САПР, AutoCAD определенно имеет преимущество перед конкурентами. С надежной библиотекой инструментов и поддержкой файлов DWG и DWF трудно ошибиться с AutoCAD. Если вы ищете бесплатную версию, трудно превзойти Autodesk. С бесплатной пробной версией вы можете попробовать программу, и она стоит хотя бы теста. CAD Boilerplate — еще один **бесплатное программное обеспечение САПР**. С помощью CAD Boilerplate вы можете просматривать, комментировать и обмениваться 2D- и 3D-файлами своих инженерных проектов. Приложение может открывать файлы во всех самых популярных форматах САПР, таких как Reprap Cad и OpenCAD. Приложение очень простое в использовании и навигации. Вы можете скачать бесплатную версию с домашней страницы. Когда дело доходит до AutoCAD, все внимание обращено на одну конкретную функцию. И вам не нужно ехать в отпуск, чтобы использовать эту функцию. Вы можете получить к нему доступ в любое время и в любом месте через свой смартфон и планшет. FreeCAD — это бесплатная альтернатива некоторым из самых популярных коммерческих программ САПР, включая AutoCAD, Creo, SolveSpace и Fusion 360. Она также является частью проекта Linux Foundation с открытым исходным кодом, а это означает, что она имеет открытый исходный код и бесплатна для пользователей. использовать. Хм

срок действия лицензии Nanocad истекает через некоторое время;

Freecad — это боль, так как он не открывает DWG и нуждается в конвертере, который я не могу заставить работать после часа работы!

«Доступная» цена относительна — когда вы используете его только два раза в год дома, мне это не по карману. Перейти на AutoCAD 2018 Enterprise всегда сложно, так как это стоит больших денег, и ни один студент не может себе этого позволить. К счастью для нас, мы можем воспользоваться студенческой ценой на весь год. Используя эту цену, студенты могут быть уверены, что они получат качественное обучение с AutoCAD 2018, что хорошо для них и компании в целом.Кроме того, программа также предлагает пожизненную подписку на исправление ошибок и других проблем, которые могут возникнуть, а это означает, что учащимся не нужно беспокоиться о том, чтобы тратить время на программное обеспечение, которое не работает. 1328bc6316

## **AutoCAD С лицензионным ключом Патч с серийным ключом PC/Windows [32|64bit] {{ ???и??????? ???? }} 2022**

После того, как вы найдете несколько видеороликов, которые могут помочь, вы можете зайти в местный колледж, который предлагает занятия по архитектуре САПР, чтобы узнать больше об изучении САПР. Завершение курса не обязательно означает, что вы знаете все о программах САПР, но это обеспечит прочную основу в программном обеспечении. AutoCAD хорошо подходит для использования профессионалами и теми, кто хочет использовать его в коммерческих целях. Однако перед тем, как начать использовать программное обеспечение, вам следует ознакомиться с лицензионным соглашением, чтобы вы могли выбрать наиболее подходящий для вас вариант. Как правило, AutoCAD доступен только на постоянной основе. AutoCAD — очень дорогая программа. Кроме того, вы можете обнаружить, что многие функции, которые вам не интересны, будут стоить вам немного дороже. Вы можете обнаружить, что чем больше вы используете программу, тем больше вам нужно обновить до того, что доступно в настоящее время. Есть много недорогих альтернатив, которые вы можете использовать, но они не будут иметь всех функций, которые будет иметь AutoCAD. AutoCAD имеет множество функций, включая несколько уровней сложности. Вы можете создавать не только 2D- и 3D-модели, но и технические чертежи, карты и анимацию. Многие фигуры и объекты в AutoCAD легко рисуются, но для некоторых требуется немного больше работы. Например, функции линейного шрифта в AutoCAD очень полезны, но они не выполняются одним щелчком мыши. Вы можете перейти к старомодному 2D-черчению, перейдя к двухмерным элементам, и их очень легко найти. Если вы хотите создать расширенные чертежи и создать свой собственный дизайн оборудования, это может стать более продвинутым. Если вы планируете создавать собственное оборудование, вам необходимо ознакомиться с терминами, используемыми в инженерном мире. Проверьте, поставляется ли какая-либо программа в вашей системе с AutoCAD. Если нет, вам придется скачать или купить его самостоятельно.После того, как вы установили его, пришло время ознакомиться с его функциями.

автокад спдс 2019 скачать автокад электрикал скачать цветы в автокаде скачать исполнительные схемы в автокаде скачать экспликация автокад скачать дорожные знаки в автокаде скачать автокад 14 скачать бесплатно русская версия автокад 14 скачать бесплатно автокад 2011 скачать автокад 2011 скачать с ключом

Обучение использованию AutoCAD — сложный процесс. Вы должны начать с выбора конкретного метода обучения, который вам удобен. Затем вам нужно будет практиковаться во время и после методов обучения, чтобы убедиться, что вы понимаете задачу и освоили программное обеспечение. Вы можете изучить AutoCAD, если у вас есть техническое понимание компьютерного программного обеспечения. Не обязательно работать инженером или дизайнером, чтобы изучить основы. Однако есть много других аспектов AutoCAD, которые могут быть немного сложнее для тех, кто совершенно не знаком с этим программным обеспечением. Многие люди используют AutoCAD годами. Однако, поскольку существует так много разных функций, может быть довольно сложно изучить его с нуля. Вам нужно будет найти человека, который поможет вам изучить это программное обеспечение, чтобы вы могли

сориентироваться. **3. Какую версию Autocad я, скорее всего, буду использовать?** Это сложный вопрос. Узнал на предыдущей версии. Я использую предыдущую версию уже несколько лет (забросил ac2000), и она немного отличается от v2010. Я думаю, что v2010 довольно легко. Студенты, которые не знакомы с проектами AutoCAD Learn to Print (LTPR), проходят этот бесплатный онлайн-учебный курс в классе, чтобы научить их работе с AutoCAD LT и помочь им освоить новые сочетания клавиш. Они также узнают, как подготовить модели к печати. Студенты могут использовать этот курс, чтобы узнать о традиционных инструментах черчения и научиться создавать 2D- и 3D-модели. Этот курс также учит студентов, как использовать Microsoft PowerPoint для создания презентаций и как использовать AutoCAD LT для создания печатных презентаций. Если вы новичок в AutoCAD, не торопитесь, чтобы изучить основы. Будьте терпеливы с собой и будьте готовы научиться работать с некоторыми функциями, прежде чем вы научитесь использовать программное обеспечение. Чтобы научиться работать с AutoCAD, требуется время, поэтому вы должны планировать как минимум 6-8 часов в день в течение нескольких недель.

Хотя AutoCAD может показаться сложным программным приложением, если вы хотите следовать представленному здесь учебному пособию по AutoCAD, вы можете создавать несколько проектов, а также 2D- и 3D-модели. Autodesk также предлагает различные обучающие программы, а также бесплатную пробную версию, которая позволяет пользователям быстро освоить программное обеспечение и, возможно, даже начать проект. Это руководство о том, насколько сложно изучать AutoCAD, дает общий обзор основ AutoCAD и того, как вы можете научиться его использовать. Научиться пользоваться AutoCAD — не самая сложная часть. Это одна из самых простых программ, которыми я пользовался. Это очень интуитивно понятно и легко понять. Если у вас есть проблема, всегда есть форумы или вебсайты поддержки, на которые вы можете обратиться за помощью. Если вы много рисуете в определенной области, рекомендуется поискать учебные сайты по AutoCAD. Они очень полезны с очень подробной информацией и множеством хороших руководств. Обзор дизайна может быть немного сложной задачей, если вы только начинаете. Возможно, вам придется научиться пользоваться меню и значками. Однако, как только вы освоитесь, вы обнаружите, что весь процесс проверки дизайна стал намного проще. Преподаватели часто спрашивают меня, насколько сложно обучать работе с AutoCAD людей, которые не являются опытными дизайнерами САПР. Ну, верьте или нет, это совсем несложно. Как только они поймут основную механику проверки проекта, они смогут начать создавать свои собственные модели. Они обнаружат, что менее опытным людям, не прошедшим никакой подготовки, этот процесс намного сложнее. Отсутствие постоянного рабочего места и порой нехватка времени, чтобы отдохнуть от всей продуктивности. AutoCAD сложно изучить и использовать, потому что в нем так много кнопок, меню и параметров. Это требует большей координации, чем традиционные навыки черчения. Например, вы должны быть в состоянии решить, как добраться до определенной точки на экране и настроить вещи для создания слоев. С практикой вы сможете быстро освоить AutoCAD.Однако, если вы не знакомы с интерфейсом, вам может потребоваться больше времени, чтобы ознакомиться с ним.

https://techplanet.today/post/autodesk-autocad-descarga-gratis-agrietado-licencia-keygen-x64-2022 https://techplanet.today/post/descargar-bloques-de-bidet-autocad https://techplanet.today/post/descargar-imca-para-autocad-updated https://techplanet.today/post/descargar-bloques-de-autocad-en-3d https://techplanet.today/post/descarga-gratis-autocad-2020-231-con-codigo-de-licencia-vida-util-codi go-de-activacion-2023

Ответ на этот вопрос: конечно, это новое программное обеспечение. Как вы узнали из предыдущих разделов, AutoCAD — это совершенно другая система, чем та, которую вы использовали. Возможно, вы обнаружите, что некоторые знакомые вам вещи теперь изменились или вам придется выучить совершенно новый набор команд и методов. Скорее всего, вы сможете довольно быстро адаптироваться к этому, но есть части, которые потребуют времени. В частности, некоторые команды в AutoCAD очень похожи на команды в других системах AutoCAD. Например, команды рисования аналогичны командам рисования в DWG или DWF, многие команды для измерения 3D-объектов аналогичны командам для измерения в 3D и так далее. К сожалению, вы можете обнаружить, что вам нужно прочитать много файлов справки, как онлайн, так и в печатном виде, чтобы понять основы. Несмотря на множество технических проблем, которые он представляет, AutoCAD продолжает оставаться одним из самых важных инструментов автоматизированного черчения во всем мире. Изучить AutoCAD несложно, но если вы хотите стать хорошим специалистом, найдите время, чтобы освоить его концепции. Посещайте веб-семинары и учебные занятия, читайте об AutoCAD в Интернете, смотрите пару учебных пособий и сосредоточьтесь на чертежном оборудовании. Эта часть программного обеспечения может быть очень полезной, но сначала вы полжны освоить технические аспекты компьютерной программы. Инструктор использовал другой метод с инструментом 3D-рисования, который заключается в рисовании, удерживая мышь и перетаскивая, чтобы провести линию от одной точки к другой. Инструктор продемонстрировал свою успешную демонстрацию, показав детям, как написать линию и использовать трехмерное вращение, чтобы провести линию из одной точки в другую. Чтобы нарисовать линию, просто нажмите правую кнопку мыши, поверните мышь, а затем отолвиньте ее от начальной точки. чтобы нарисовать линию.

https://superdeals.ng/wp-content/uploads/2022/12/2020-UPD.pdf

https://briocards.com/wp-content/uploads/2022/12/Autodesk-AutoCAD-x3264-2023.pdf

https://vitinhlevan.com/wp-content/uploads/2022/12/2007-LINK.pdf

https://getwisdoms.com/wp-content/uploads/2022/12/AutoCAD-64-Bits-2023.pdf

http://debbiejenner.nl/скачать-автокад-бесплатно-на-русском-upd/

https://stellarismods.com/wp-content/uploads/2022/12/margberr.pdf

https://c-secure.fi/wp-content/uploads/2022/12/bredalb.pdf

https://www.kritafip.de/wp-content/uploads/2022/12/Autodesk-AutoCAD-For-Mac-and-Windows-2023  $ndf$ 

http://www.massimocaneparidecoratore.com/wp-content/uploads/2022/12/yarywil.pdf

https://gametimereviews.com/wp-content/uploads/2022/12/Autodesk AutoCAD.pdf

https://trenirajsamajom.rs/wp-content/uploads/2022/12/Autodesk-AutoCAD-For-Windows-X64-2023.p df

https://bodhirajabs.com/wp-content/uploads/2022/12/fallcomp.pdf

http://iseei.net/wp-iseecont/uploads/2022/12/osyrschy.pdf

http://easybusinesstips.com/?p=6312

https://collincounty247.com/wp-content/uploads/2022/12/alstnar.pdf

https://www.sport1ne.com/autocad-скачать-взлом-free/

https://studiblog.net/wp-content/uploads/2022/12/ulbrfyac.pdf

https://www.loolooherbal.in/wp-content/uploads/2022/12/2019-Extra-Quality.pdf

https://smartdealssalesonline.com/wp-content/uploads/2022/12/Autodesk-AutoCAD-3264bit-2023.pdf https://www.endtoendhrsolutions.com/wp-content/uploads/2022/12/neenphem.pdf

Есть так много вешей, с которыми вы можете столкнуться, пытаясь изучить САПР. Речь идет не только об обучении использованию таких инструментов, как AutoCAD, но и о том, как читать

само руководство. Если вы ищете простое руководство для начала работы, обязательно прочитайте и изучите этот всеобъемлющий учебник по САПР. В последующих главах этого руководства по основам AutoCAD вам будет показано, как изучать AutoCAD. Если вам не удастся изучить тонкости этого сложного программного обеспечения для черчения, вы не найдете легких путей в обучении его использованию и, вероятно, в конечном итоге будете более чем разочарованы своими творческими навыками. Итак, просто сосредоточьтесь на важных частях; будь то основы AutoCAD или расширенные инструменты, используемые профессиональными дизайнерами. Вы обнаружите, что после завершения обучения у вас появятся навыки создания 2D- и 3D-чертежей в AutoCAD и других его технологиях. AutoCAD, скорее всего, войдет в вашу работу сейчас или в ближайшем будущем, поэтому было бы полезно знать, где можно узнать, как его использовать, и как начать создавать хорошие чертежи. AutoCAD можно использовать для создания сложных чертежей и моделей, но многим людям нужно использовать только несколько функций, и это должно быть легко освоить. AutoCAD использует логическую систему, и интерфейсы легко понять после изучения основ. Вот почему это самая распространенная программа САПР, используемая сегодня. Его используют представители самых разных профессий: архитекторы, производители автомобилей, инженеры и все, кто что-то проектирует, создает или хочет создавать на компьютере. Узнайте, как использовать AutoCAD для создания и печати 3D-моделей. **4. Как я могу узнать больше о лучших способах изучения AutoCAD?** Существуют ли какие-либо специализированные курсы или литература, рекомендуемая для изучения AutoCAD? Каковы некоторые из лучших базовых учебных книг, которые доступны там.Всю свою жизнь я сидел с головой в книгах, так что я совершенно не понимаю, как учиться! Кроме того, есть ли компания, которая специализируется на обучении работе с AutoCAD? Я планирую устроиться на работу в отрасли, и я хочу убедиться, что у меня есть наилучшие шансы преуспеть.